**How Is JavaScript Executed?**

**ACADE** 

**MIND** 

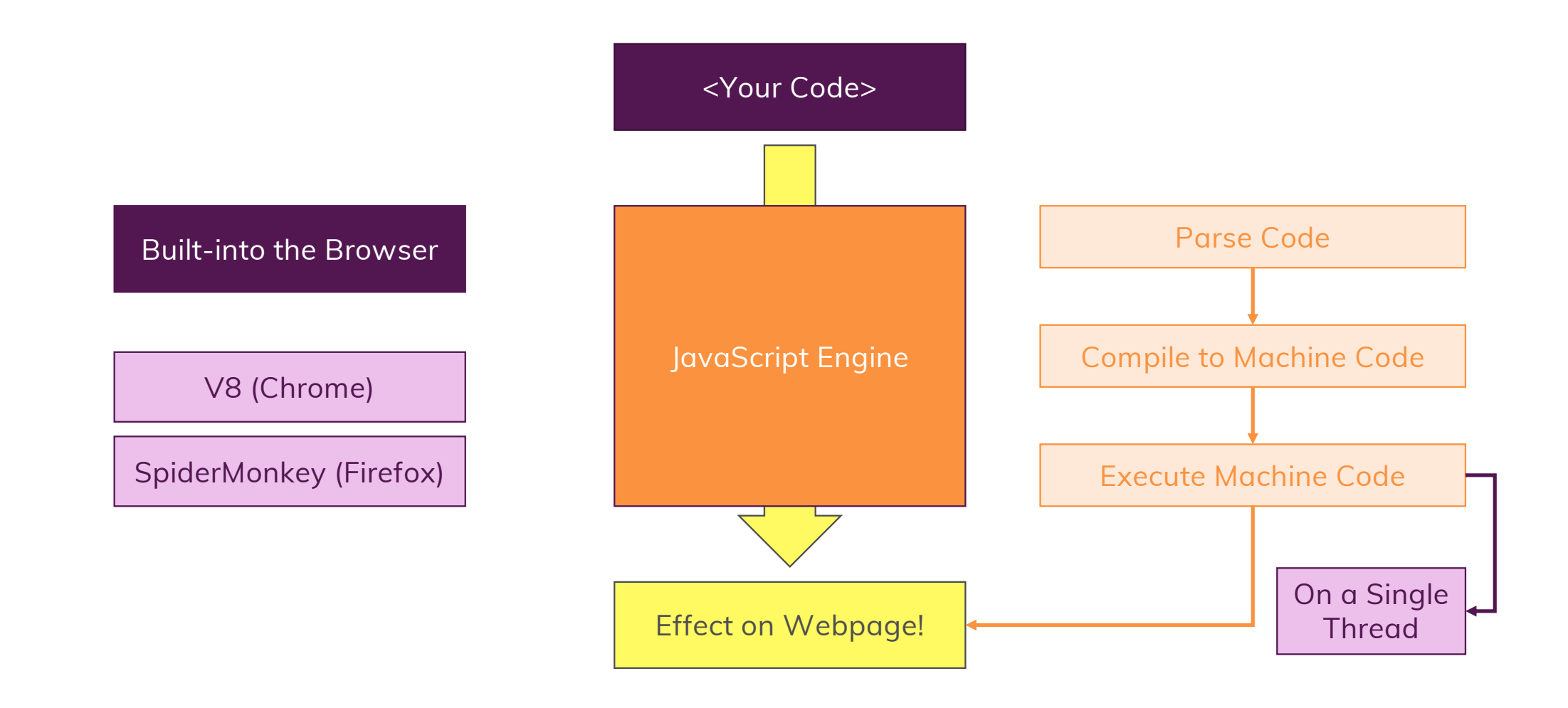